REACTOME\_BIOLOGICAL\_OXIDATIONS

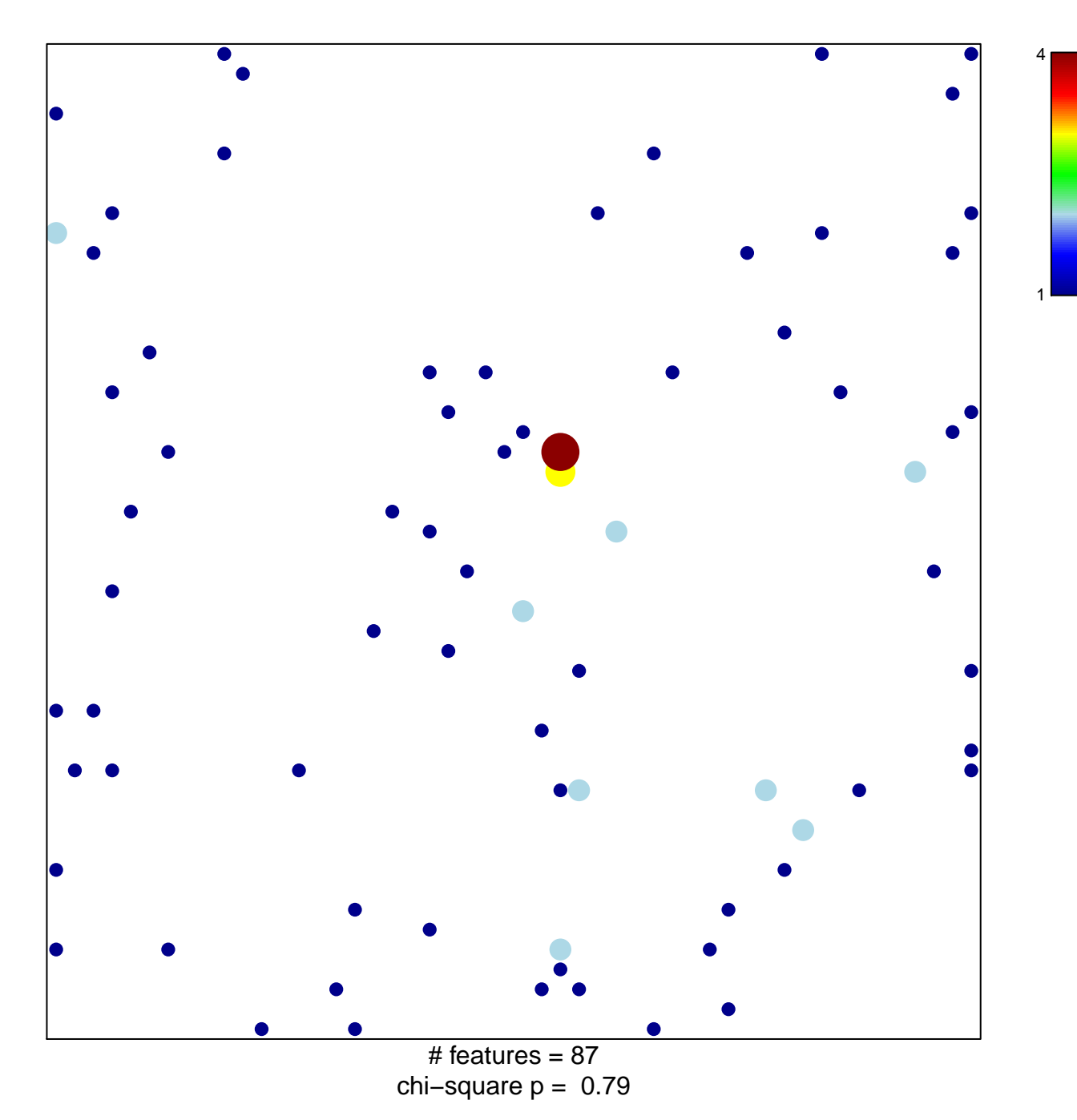

## **REACTOME\_BIOLOGICAL\_OXIDATIONS**

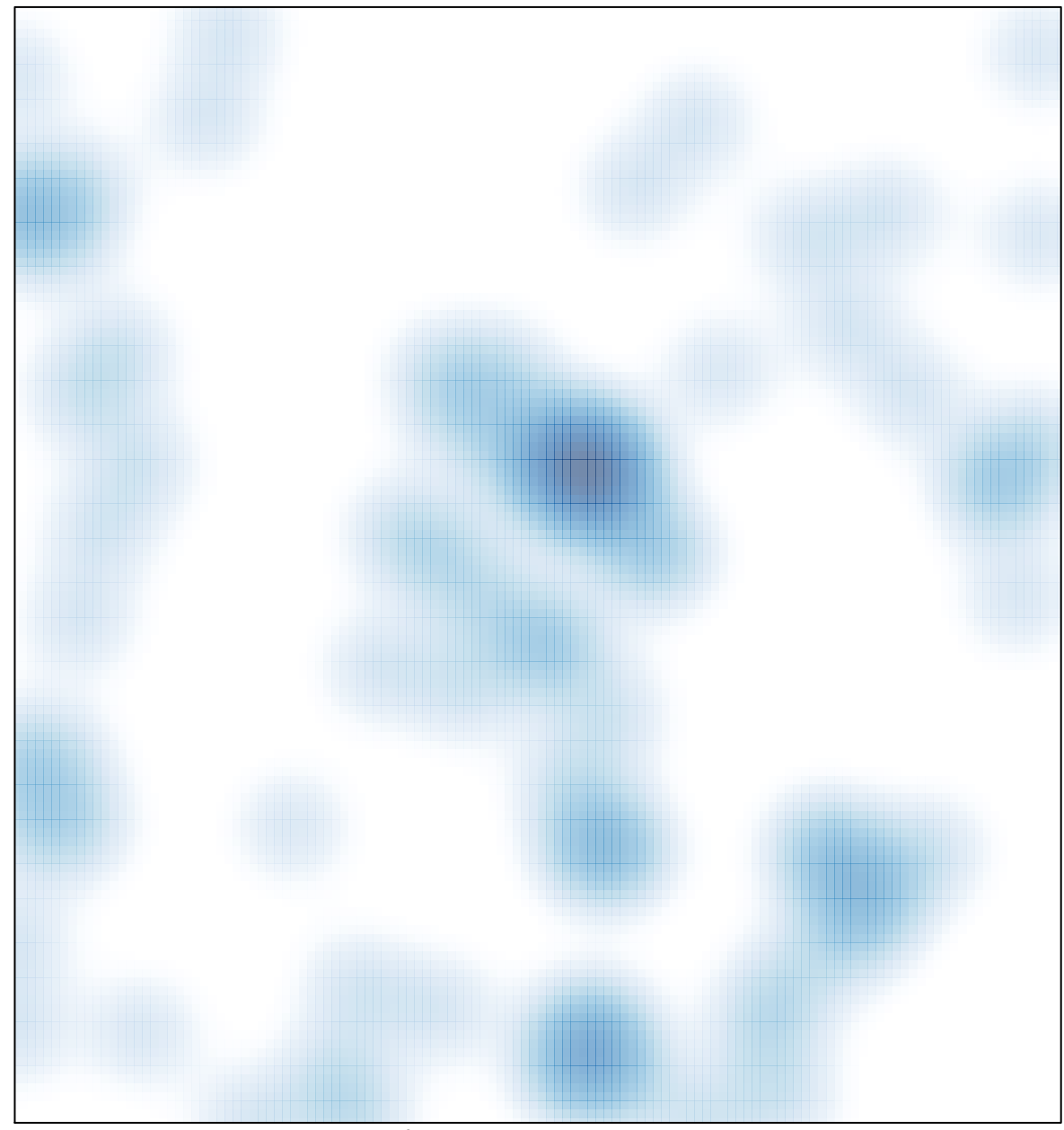

# features =  $87$ , max =  $4$